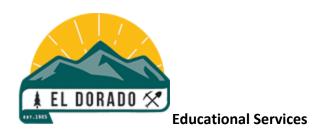

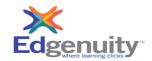

## **EDGENUITY STUDENT LOGIN**

Go to edgenuity.com/login

Username = student's school email address @eduhsd.k12.ca.us

Password = first letter of student's name capitalized and full last name with the first letter capitalized. For example, John Doe would be JDoe.

Student's last name must match what is in Aeries. Whatever appears in Aeries was used to create the Edgenuity password.

For student with multiple last names, use what appear in Aeries.

Examples: Jane Cougar-Bruin would be JCougar-Bruin

Jane Cougar Bruin would be JCougar Bruin Jane CougarBruin would be JCougarBruin

If you cannot login, be sure your pop-up blocker is off and you may need to clear your browsing history.

If a student changes their Edgenuity password, EDUHSD Educational Services does not have access to the new password. Student will need to contact Edgenuity directly.